# **eCQM** Reporting **Preparation Echecklist for 2017**

### Let's Get Ready!

The following information is intended to be a guide to help you prepare to report your Electronic Clinical Quality Measures (eCQMs) to the Centers for Medicare and Medicaid Services (CMS) Inpatient Quality Reporting (IQR) program.

For official requirements please consult CMS' website at [www.cms.gov.](www.cms.gov) For a full list of resources, please see page 9.

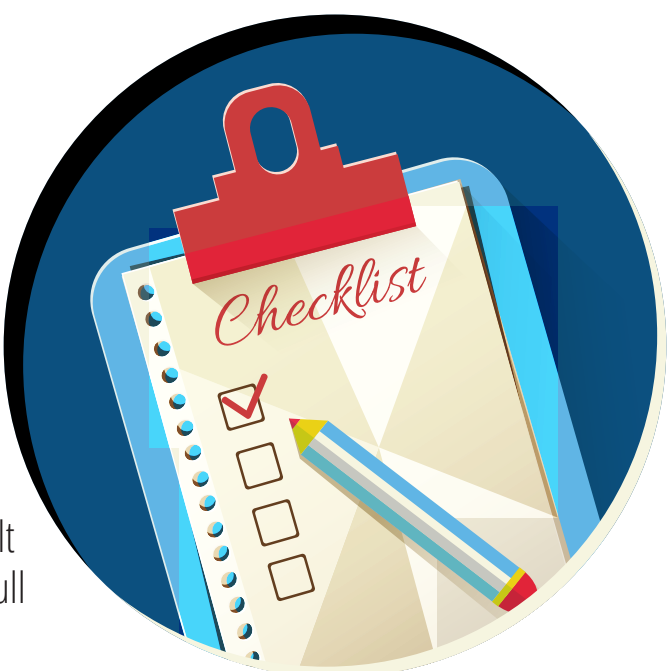

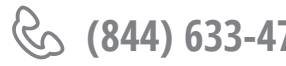

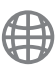

**(844) 633-4765 info@medisolv.com www.medisolv.com**

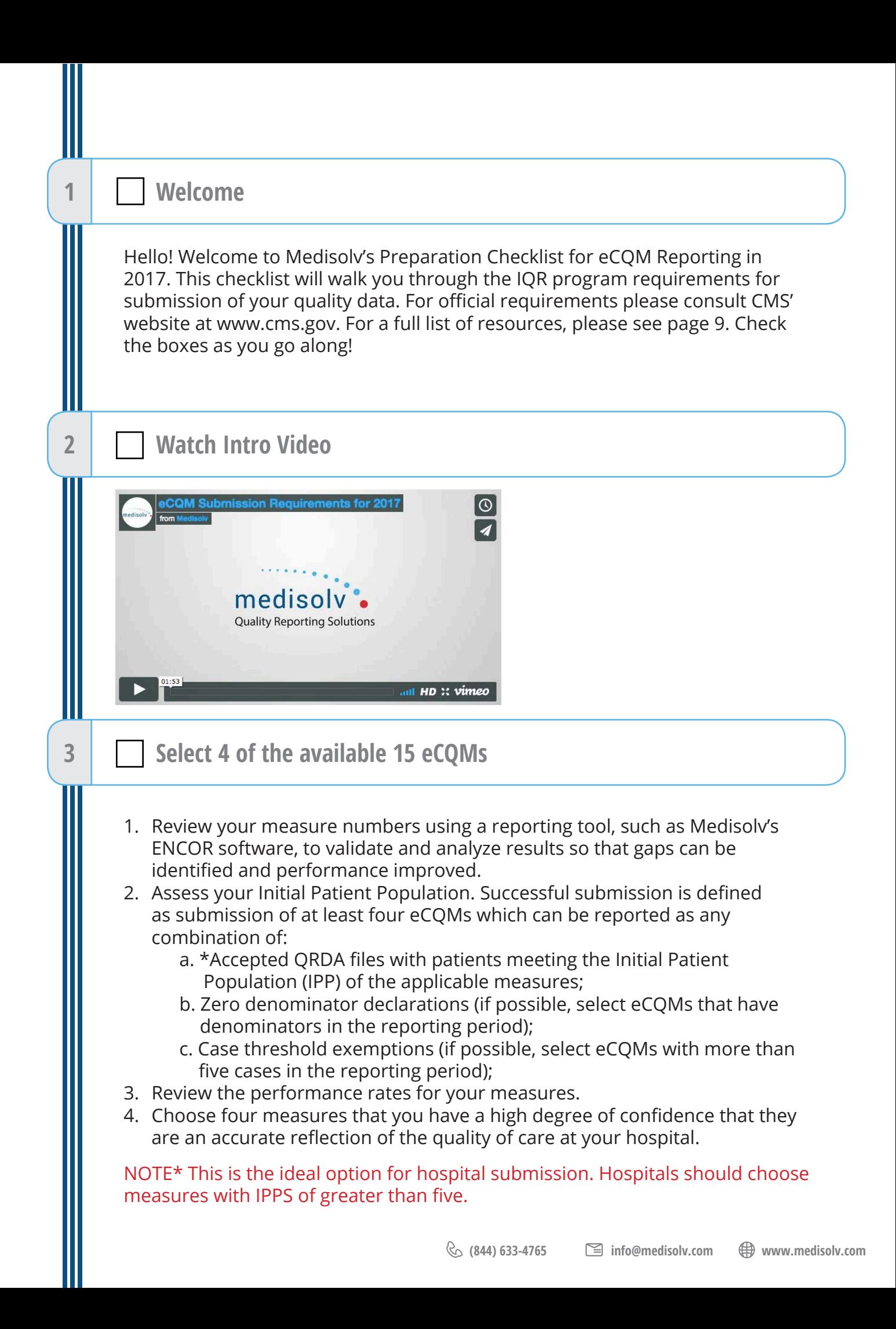

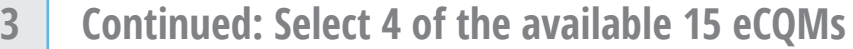

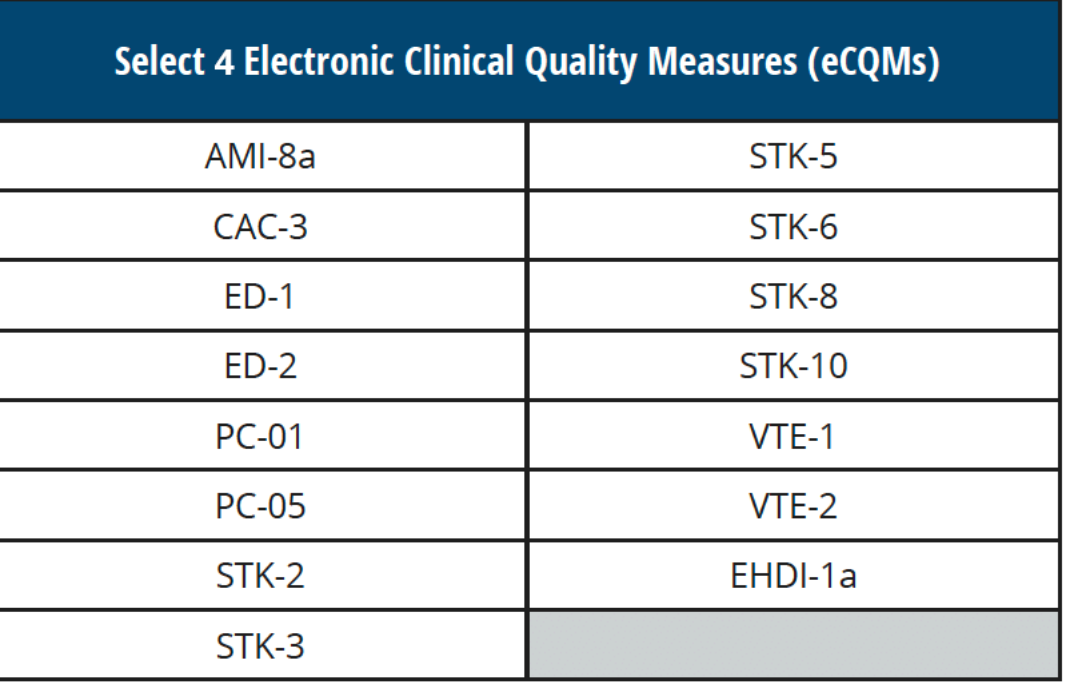

**Write your chosen eCQMs on the four lines below.**

**4 Choose which quarter you are submitting**

In 2017, you must submit four eCQMs for one quarter of 2017. You may submit your file anytime after March 31, 2017. Your data must be submitted before the final deadline of February 28, 2018.

**Pick your Quarter**

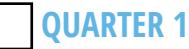

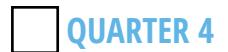

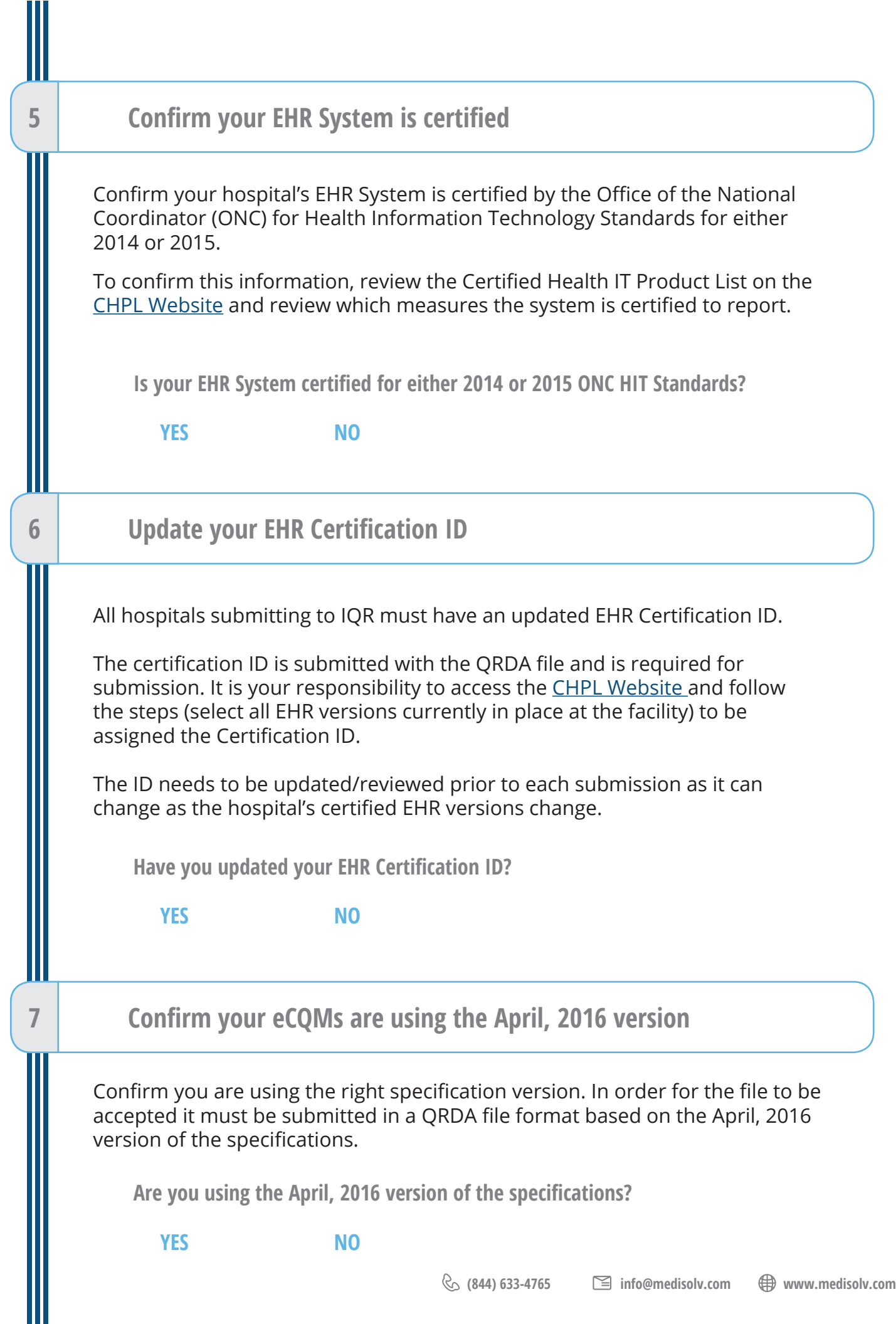

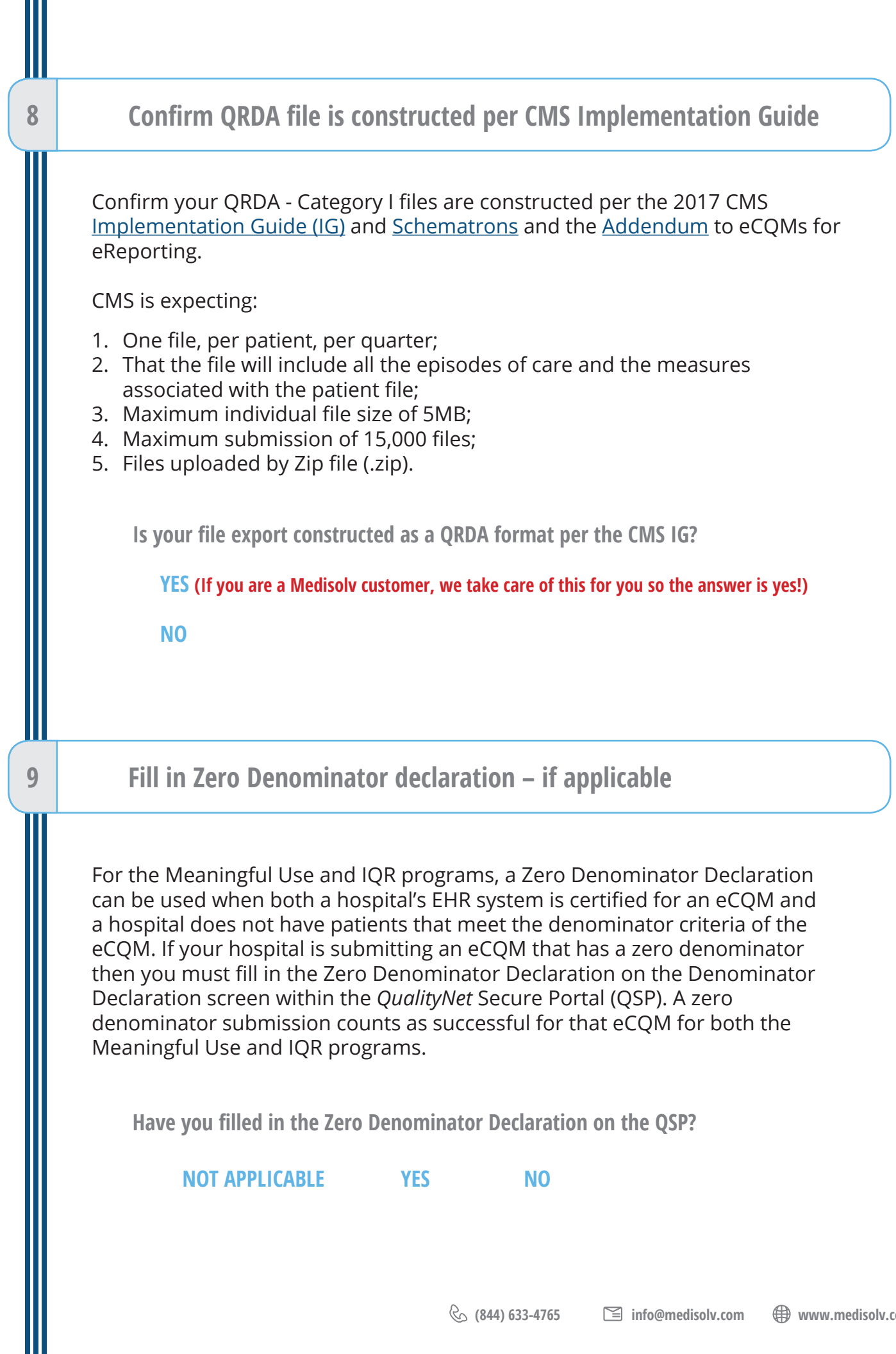

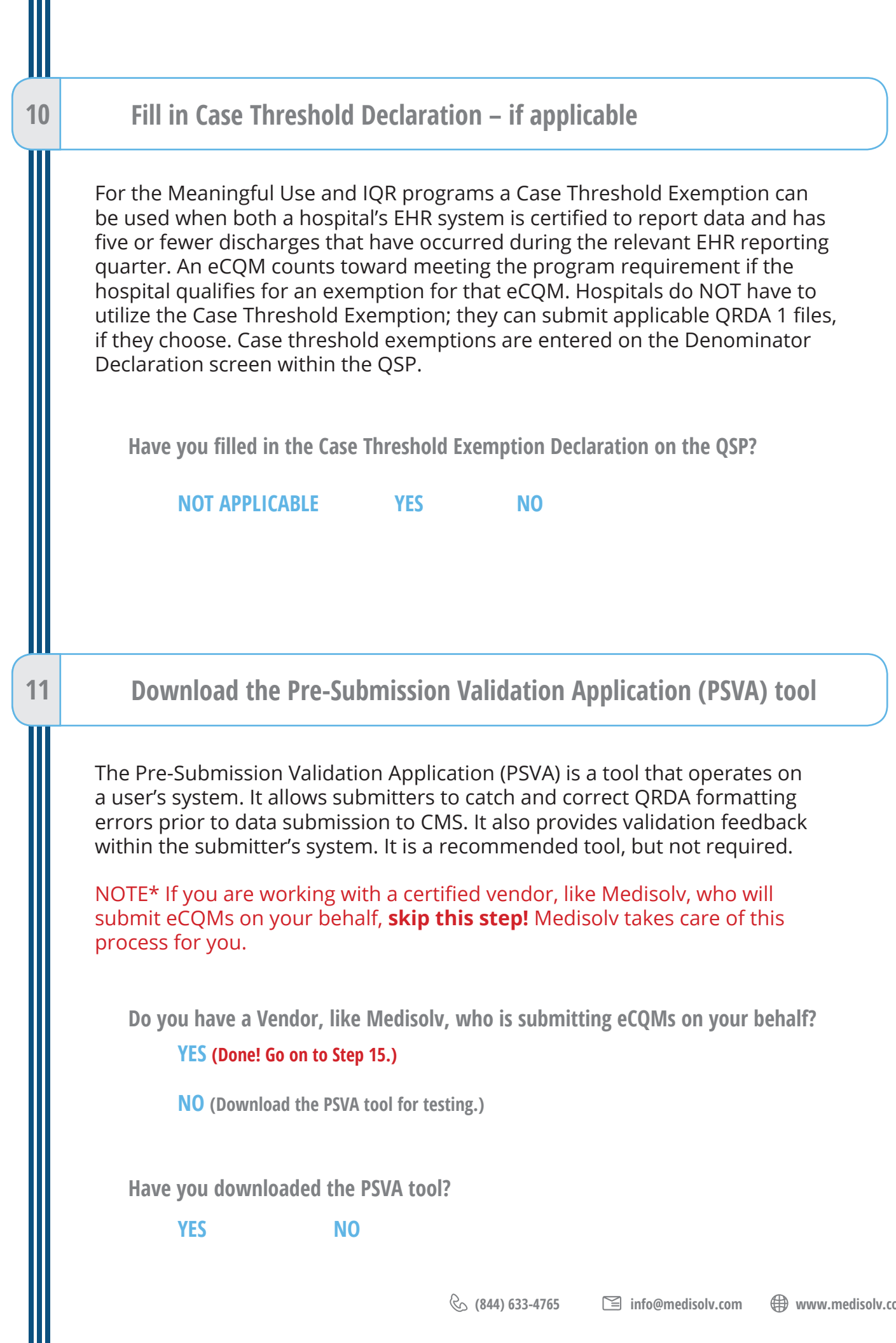

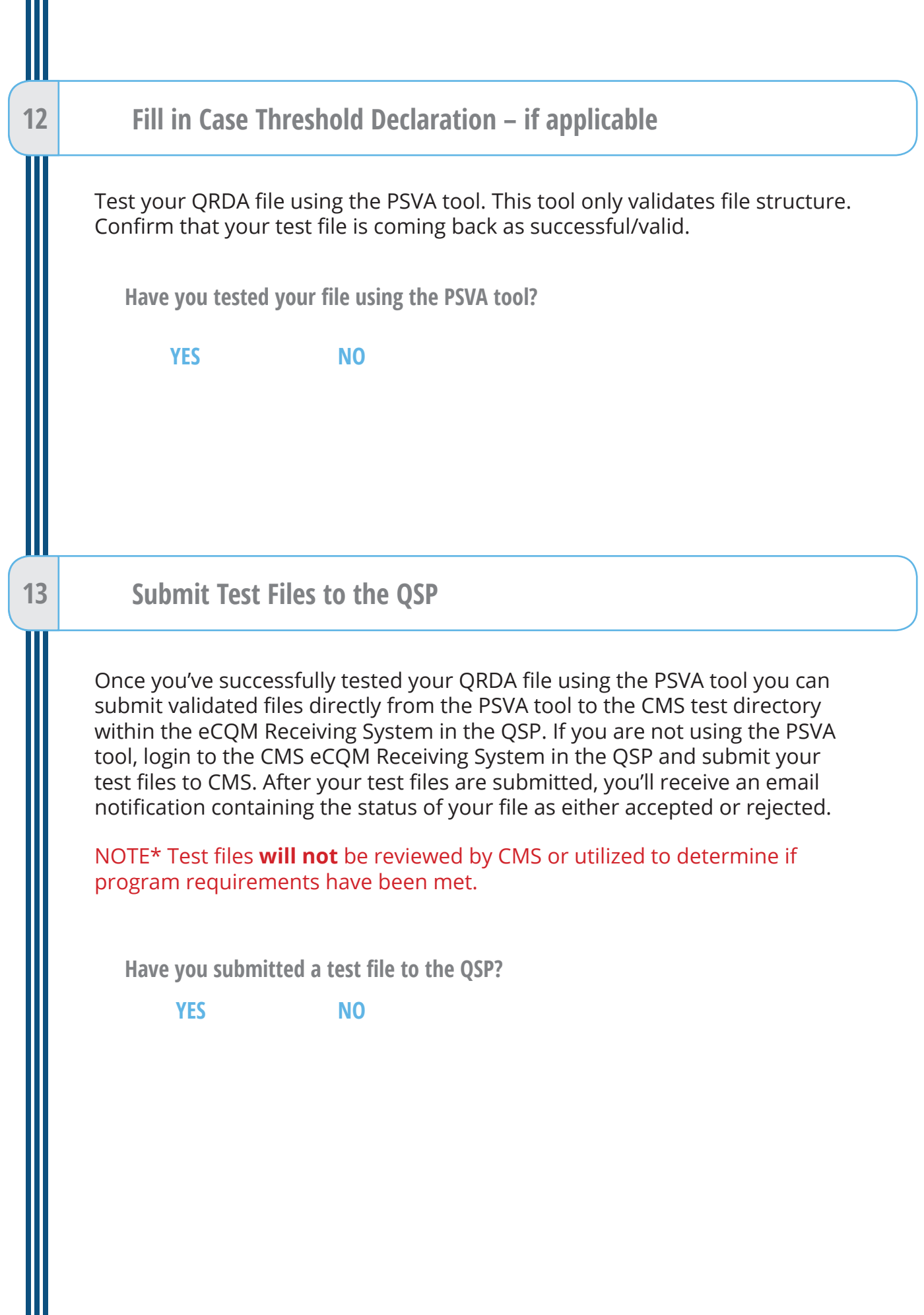

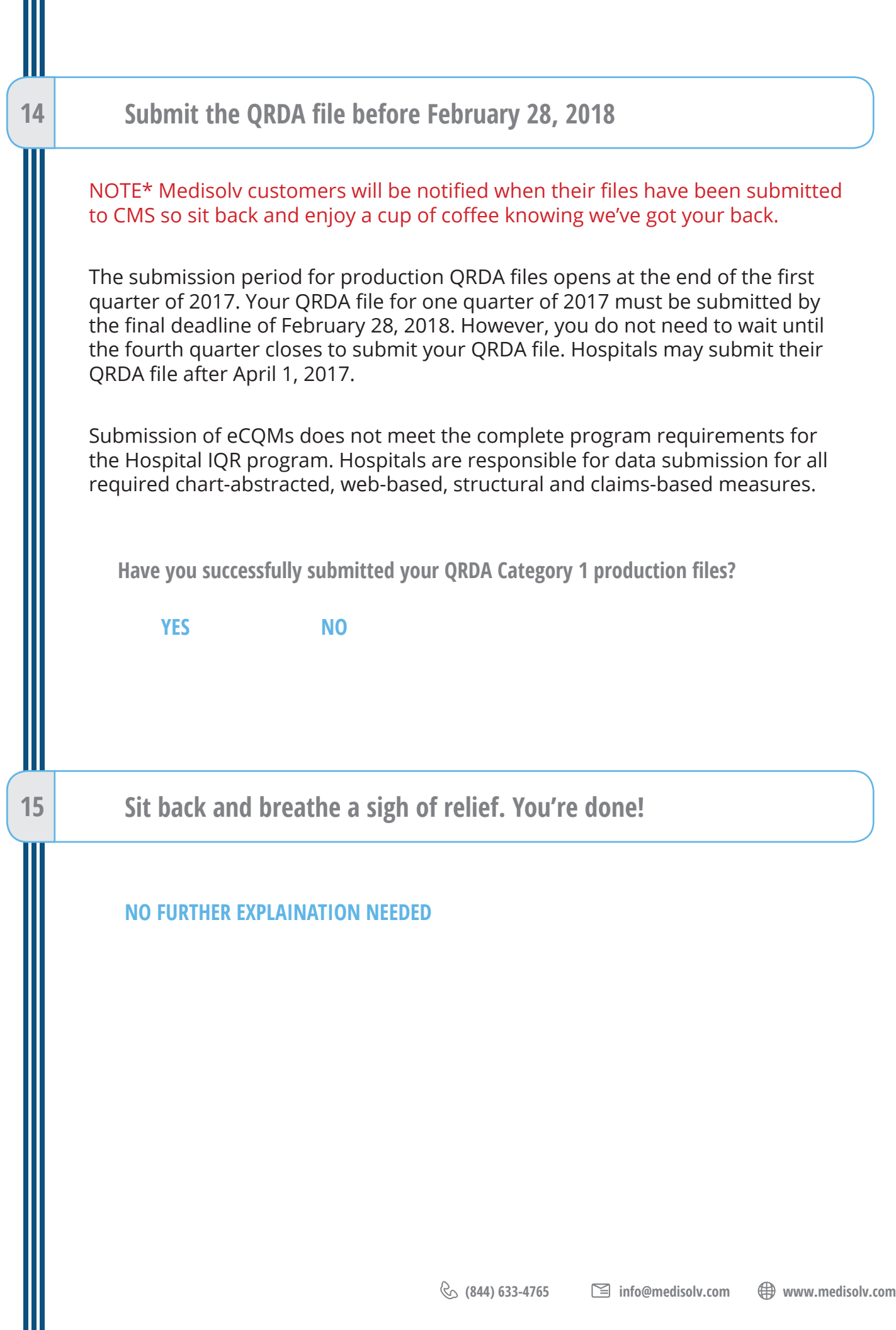

#### <span id="page-8-0"></span>**Resources**

#### **Quality Reporting Center** http://www.qualityreportingcenter.com/

This website features resources such as reference and training materials, educational presentations, timelines and calendars, data collection tools, contact information, links to resources and question and answer tools.

#### **eCQI Resource Center** https://ecqi.healthit.gov/

This website has resources for use at various stages of electronic clinical quality improvement (eCQI). You will find information about standards and tools to support eCQI and links to external resources related to eCQMs and data reporting such as ONC JIRA issue trackers, Measure Authoring Tool (MAT, Value Set Authority Center (VSAC) and National Quality Strategy resources.

**eCQM Library** https://www.cms.gov/regulations-and-guidance/legislation/ ehrincentiveprograms/ecqm\_library.html

The eCQM Library contains eCQM specifications for Eligible Hospitals (EH) and Eligible Clinicians (EC). It also has CMS QRDA Implementation Guides and additional resources such as a Guide to Reading eCQMs.

#### **CQM Issue Tracker** https://jira.oncprojectracking.org/login.jsp

The CQM Issue Tracker is a tool for users to track and provide feedback on eCQMs, enter issues/questions related to eCQMs to be answered by an expert and a search for all previously entered issues for responses. A User Guide is available for anyone [new to using this application and can be found at:](http://www.healthit.gov/sites/default/files/jira_powerpoint_v7.1.pdf) http://www.healthit.gov/sites/ default/files/jira\_powerpoint\_v7.1.pdf.

#### **Contacts**

*QualityNet* Help Desk – PSVA and Data Upload Questions Qnetsupport@hcqis.org 1-866-288-8912, 7 a.m. – 7 p.m. CT, Monday through Friday

eCQM General Program Questions – IQR Program https://cms-ip.custhelp.com 866-800-8765 or 844-472-4477, 7 a.m. – 7 p.m. CT, Monday through Friday

EHR (MU) Information Center – EHR Incentive Program Questions 888-734-6433, 7:30 a.m. – 6:30 p.m. CT, Monday through Friday

The JIRA – ONC Project Tracking Website

#### http://oncprojectracking.org

Resource to submit questions and comments regarding:

- Issues identified with eCQM logic
- Clarification on specifications
- The QRDA IG for 2017
- The EHR Incentive Program

## **How can Medisolv HELP?**

**We can help you through this checklist! Our team works with you to help you choose which eCQMs to submit and we submit the file on your behalf.**

ENCOR, our award-winning eCQM software solution, is ONC certified for all Eligible Hospital and Eligible Clinician eCQMs.

Medisolv has successfully implemented and reported eCQMs since 2011. Our subject matter experts provide valuable guidance in measure selection, data capture, workflow optimization and data validation.

We provide full service data submission to both CMS and The Joint Commission. We are the national leader in eCQM data submission. Medisolv was the only vendor to successfully submit hospital eCQM production data in 2014, the first year of the CMS eCQM pilot. Medisolv assisted the only hospital in the country that successfully met Option 2 (eCQM only) of The Joint Commission's Flexible ORYX® Reporting Options in 2015.

#### **Medisolv's Quality Reporting and Management Solution has earned the exclusive endorsement of the American Hospital Association.**

#### *The ENCOR Suite*

Medisolv provides comprehensive quality reporting solutions for hospitals and clinicians. ENCOR, our award-winning software platform, is a complete quality reporting solution.

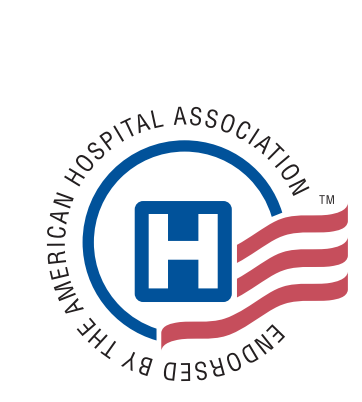

#### **ENCOR Key Features**

With ENCOR your quality department will have more accurate and timely quality data, making them more effective and efficient.

- Data is updated daily from your EHR.
- Monitor quality measures in near-real time.
- Supports integration of multiple EHRs.
- Submission services are provided for both electronic and abstracted data.
- Drill down to the individual clinician- and practice-level details.
- Drill down to the patient-level details.
- Supports 500+ measures including eCQMs, abstracted and claims measures.
- Supports CMS and The Joint Commission audits.
- "Smart" abstraction worksheets supplemented with EHR data.
- Display performance in color-coded, interactive dashboards.
- Compare performance again internal goals and national benchmarks.
- Generates submission ready QRDA I and QRDA III eCQM files.
- Comprehensive consultation services for implementation, workflow optimization and data validation.